DOCUMENT TRANSMITTAL 15706 FOR DOCUMENT NOTIFICATION AND/OR TRANSMITTAL

| TO: NRC (DC DESK) DESCRIPTION:                                                      | MAC: N/A                  | DESTINATION:                            |                                       |                                                                                          |                          |
|-------------------------------------------------------------------------------------|---------------------------|-----------------------------------------|---------------------------------------|------------------------------------------------------------------------------------------|--------------------------|
| DATE: Tue May 31                                                                    | 15:23:00 19               | 994                                     |                                       |                                                                                          |                          |
| DOCUMENT                                                                            |                           | COMMENTS                                |                                       | # INF                                                                                    | PY TOTALS<br>O CNTL MSTR |
| AP0525                                                                              | 02                        |                                         |                                       |                                                                                          | 1 0 0                    |
|                                                                                     |                           |                                         |                                       |                                                                                          |                          |
|                                                                                     |                           |                                         |                                       |                                                                                          |                          |
|                                                                                     |                           |                                         |                                       |                                                                                          |                          |
| INSTRUCTIONS TO THE ADDRESSEE:                                                      |                           |                                         |                                       |                                                                                          |                          |
| IF YOU ARE A HOLDER OF A HARD COPY, PLEAS<br>BE SURE TO DESTROY DOCUMENT(S) OR PORT |                           |                                         |                                       |                                                                                          |                          |
| THE SIGNATURE INDICATES THAT YOU HAVE H                                             | EAD AND UNDERSTAND THESE  | INSTRUCTIONS AND THE CHANGES TO THE DOC | UMENTS.                               |                                                                                          |                          |
| RETURN SIGNED AND DATED THANSMITTAL TO                                              | D DOCUMENT CONTROL WITHIN | 20 DAYS AT MAIL CODE:                   | Document<br>Crystal Riv<br>15780 W. I | wer Corporation<br>Centrol<br>rer Energy Complex<br>Power Line St.<br>rer, FL 34428-6708 |                          |
|                                                                                     |                           |                                         |                                       |                                                                                          |                          |

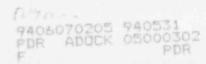

INDEPENDENT VERIFICATION (Control Room Decements Only)

SIGNATURE OF ADDRESSEE

DATE

DATE

CCRM REV 02 AP-525

## CONTINUOUS CONTROL ROD MOTION

# 1.0 ENTRY CONDITIONS

IF an unexplained continuous control rod motion exists,
THEN use this procedure.

# 2.0 IMMEDIATE ACTIONS

Note

There are no immediate actions in this procedure.

NFORMATION ONL

|             | his Procedure Addresses | Safety Related | Components     |       |
|-------------|-------------------------|----------------|----------------|-------|
| Approved by | MNPO SIGNATURE ON FIL   | E)             | Date <u>5/</u> | 31/94 |
| AP-525      | PAGE 1                  | of 9           |                | CCRM  |

| 3.0                                                   | FOLLOW-UP ACTIONS                                            |                                                                                  |  |  |
|-------------------------------------------------------|--------------------------------------------------------------|----------------------------------------------------------------------------------|--|--|
|                                                       | ACTIONS                                                      | DETAILS                                                                          |  |  |
| 3.1 Notify personnel of plant conditions as required. | Notify personnel of plant                                    | o Plant Operators                                                                |  |  |
|                                                       | o SOTA                                                       |                                                                                  |  |  |
|                                                       |                                                              | o SSOD to evaluate plant conditions for potential entry into the Emergency Plan. |  |  |
| 3.2                                                   | CONCURRENTLY PERFORM VP-540, Runback Verification Procedure. |                                                                                  |  |  |
| 3.3                                                   | Determine cause of control                                   | Observe the following:                                                           |  |  |
|                                                       | rod motion.                                                  | o NI power trends,                                                               |  |  |
|                                                       |                                                              | o IN or OUT rod commands,                                                        |  |  |
|                                                       |                                                              | o Neutron error,                                                                 |  |  |
|                                                       |                                                              | o RCS Th, Tc, and Tave,                                                          |  |  |
|                                                       |                                                              | o MUT level trend,                                                               |  |  |
|                                                       |                                                              | o Feed and Bleed status,                                                         |  |  |
|                                                       |                                                              | o MU Letdown lineup,                                                             |  |  |
|                                                       |                                                              | o MU Demin status.                                                               |  |  |
|                                                       |                                                              |                                                                                  |  |  |
|                                                       |                                                              |                                                                                  |  |  |
|                                                       |                                                              |                                                                                  |  |  |

AP-525 REV 02 PAGE 4 of 9 CCRM

| 3.0 FOLLOW-UP ACTIONS (CONT'D)                                                                                                    |                                                                                   |
|----------------------------------------------------------------------------------------------------|-----------------------------------------------------------------------------------|
| ACTIONS                                                                                                    | DETAILS                                                                           |
| 3.4IF Rx power or Tave is changing due to rod motion,                                                                                                    | Stop rod motion by:                                                               |
| THEN stop rod motion.                                                                                                    | 1IF Tave error exists or is suspected,THEN select both FW loop demand stations to |
|                                                                                                    | "HAND".  2 Select Diamond to "MANUAL".                                            |
|                                                                                                    | 3 — Select "REACTOR DEMAND"<br>station to "HAND".                                 |
|                                                                                                    | 4 Select Diamond to "SEQ OR".                                                     |
| 3.5 IF Rx power or Tave is increasing, AND rods can NOT be stopped, THEN trip the Rx. AND GO TO EOP-2, Vital System Status Verification, beginning with Step 2.1. |                                                                                   |
| 3.6 <u>IF</u> Rx power and Tavg are                                                                                                    | Observe MUT level trends.                                                         |
| NOT changing, THEN determine if RCS boration or dilution has occurred.                                                                                            | Ensure proper MU and Purification valve alignment.                                |
|                                                                                                    | Notify Chemistry to sample<br>MUT and RCS for boron.                              |
|                                                                                                    |                                                                                   |
|                                                                                                    |                                                                                   |
|                                                                                                    |                                                                                   |
|                                                                                                    |                                                                                   |

| AP-525 | REV 02 | PAGE 5 of 9 | CCRM |
|--------|--------|-------------|------|
| Ar-262 | KEY UZ | PAGE 3 01 9 | CCRM |

AP-525 REV 02 PAGE 6 of 9 CCRM

## 3.0 FOLLOW-UP ACTIONS (CONT'D)

#### ACTIONS

3.7 Control PZR level 200 to 240"

## DETAILS

- Adjust MUV-31 setpoint or position as required to maintain PZR level 200 to 240".
- Ensure PZR heater control is in AUTO.

3.8 — Verify rod index is within limits.

IF NOT, THEN refer to ITS.

- o Refer to computer group 59.
- o Refer to the COLR.
- o Refer to ITS 3.1.3.5, Safety Rod Insertion Limits.
- o Refer to ITS 3.1.3.6, Regulating Rods Insertion Limits.

## 3.0 FOLLOW-UP ACTIONS (CONT'D)

## ACTIONS

Verify quadrant power tilt is within limits.

> IF NOT, THEN refer to ITS 3.2.4 Quadrant Power Tilt.

### DETAILS

- o Refer to computer group 59.
  - o Refer to the COLR.

3.10 \_\_\_ Maintain imbalance within limits.

> IF NOT, THEN refer to ITS 3.2.3, Axial Power Imbalance.

- o Observe SPDS imbalance display for limits.
- o Adjust APSRs to maintain imbalance.
- o Refer to the COLR.
- 3.11 Verify rods are within ± 6.5% of their group average height.

IF NOT, THEN refer to ITS 3.1.4, Control Rod Group Alignment Limits

3.12 WHEN cause of CRD motion is Refer to OP-504, Integrated identified and corrected, THEN restore components as necessary.

EXIT THIS PROCEDURE.

Control System and OP-502, Control Rod Drive System.